## **SAWStudio**

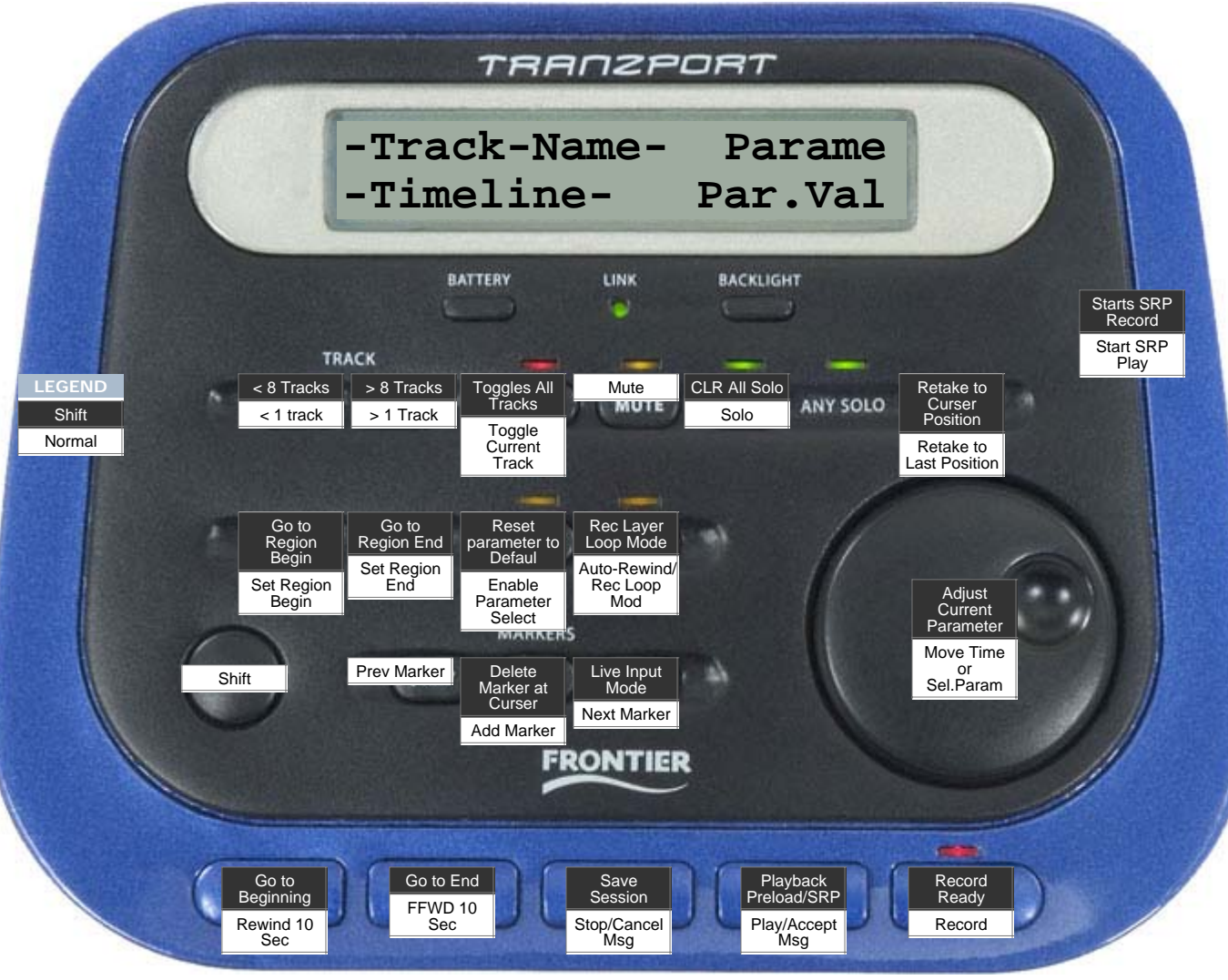